# **&887+Download: 'Wise Recover Lost Documents Pro' Free Download**

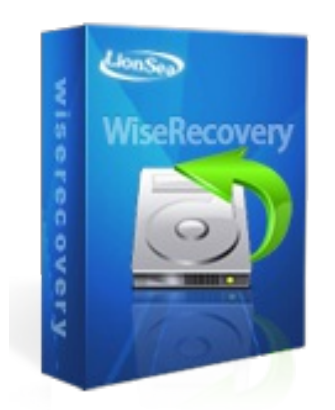

**Wise RecoverLost Documents Pro**

Limited Time Offer.

Windows NT/2000,Windows XP,Windows Vista,Windows 7,Windows 8

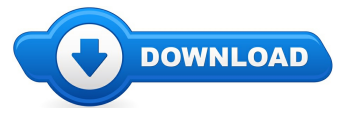

Hey shopper! Are you presently on the lookout for Wise Recover Lost Documents Pro discount coupons? \*

**Download Full Version** Well go ahead read through my document on Wise Recover Lost Documents Pro review. In case you are on the lookout for coupons And bonuses with respect to Wise Recover Lost Documents Pro then you found the most efficient website to do it. We supply information and updates found on good products such as where to buy Wise Recover Lost Documents Pro online. I encourage you to read more on Wise Recover Lost Documents Pro at the following website.

## **[\*\*\* Download Wise Recover Lost [Documents](http://welikereviews.com/pass.php?l=aHR0cHM6Ly93d3cucmVnbm93LmNvbS9zb2Z0c2VsbC9ucGgtc29mdHNlbGwuY2dpP2l0ZW09NDQ2ODctMjkxJmFmZmlsaWF0ZT00MzYyMTY=) Pro Here \*\*\*]**

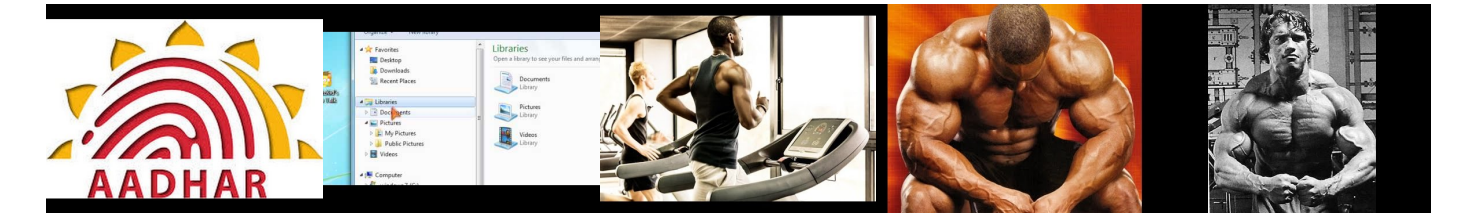

#### **Summary:**

Wise Recover Lost Documents aims at recovering lost or deleted documents. You may lose your critical data due to accidental/intentional deletion of document,even after 'shift+del' deletion orempty recycle bin, Wise Recover Lost Documents isableto recover thefiles. Wise Recover Lost Documents supports wide kinds of lost documents, such as MS Office documents, Acrobat, Archive, Audio, Video, Image, Backup, Database, and Internet files etc. are supported by Wise Recover Lost Documents. Documents are so important in our day to day life that our work can hardly be carried on without them. When we say document, it often refers to the Microsoft Office Document. I believe we all have been bothered by a "documents can't be found" issue. What will you do if your documents are lost? If you delete a document, it has been moved to the Recycle Bin. You can easily restore it from the Recycle Bin without any trouble. But if you've emptied your Recycle Bin, you cannot find it by yourself any more. You need the help of a document recovery freeware. So it is so important and helpful to search the deleted documents in the Recycle Bin after you delete the important documents by mistake. Wise Recover Lost Documents is a powerful document recovery software that can help you to undelete files, even if you've emptied your recycle bin. It can also recover lost files after a system crash and the files damaged by mistake under Win XP, Win7, Win vista, Win 2008 and Win 2003. Lost documents can occur because of any of the below possibilities: Document was mistakenly deleted; Document wascorruptand deleted by scandisk; Another programdeleted the document; Document is password protected. So you should have good habit to backup all documents to avoid annoying trouble.Howto recover lost documents via Wise Recover Lost Documents?1. Download Wise Recover Lost Documents, install it and launch it. Click the "Start Scan" button on the main window of Wise Recover Lost Documents.2. You can see the list of all volumes found on your computer, select the exact drive and click the "Next" button to start scanning. If you can't see the drive, please make sure your external drives are connected, and click 'Refresh' button.3. It will take about 2-10 minutes to scan, it depends on your disk size and files amount on the disk. After scanning is finished, you can preview text document and picture files. Simple procedure, amazing effect!

**[\*\*\* Download Wise Recover Lost [Documents](http://welikereviews.com/pass.php?l=aHR0cHM6Ly93d3cucmVnbm93LmNvbS9zb2Z0c2VsbC9ucGgtc29mdHNlbGwuY2dpP2l0ZW09NDQ2ODctMjkxJmFmZmlsaWF0ZT00MzYyMTY=) Pro Here \*\*\*]**

### **how to recover deleted files windows xp**

Best data? recovery? program for retrieving deleted microsoft documents (powerpoint) from a usb drive? Data? recovery? systems and storage? Download Link: WiseRecovery is an easy-to-use data recovery software that recovers lost and deleted data from hard drive or ... You might end up suffering from a data loss after upgrading your Windows 8/7/Vista to ... can i retrieve deleted photos from sd card More Tags:sd card recovery, how to recover deleted pictures from sd card, recover deleted partition, how to recover data ... Download Link: WiseRecovery is an easy-to-use data recovery software that recovers lost and deleted data from hard drive or ... The dueling stories of Hillary Clinton and Donald Trump as they battle for the presidency. Subscribe on YouTube: Hillary Clinton and Donald...

### **Microsoft PowerToys for Windows XP -**

JKYZ To find information about a command, on the A-Z button menu at the top of this page, click the letter that the command starts with, and then click the command name.

### Windows XP Wikipedia, wolna encyklopedia

Prs de 500 astuces pour personnaliser, optimiser, amliorer la scurit et mieux utiliser Windows XP.

Windows help-

Windows requirements. VLC runs on all versions of Windows, from Windows XP SP3 to the last version of Windows 10. VLC for Windows 95/98/Me. Please install KernelEx or ...

#### WinCustomize: Your home for Windows 7 themes, Vista themes ...

From Realtek Semiconductor: Realtek AC'97 Drivers Applications package include driver and setup program, RtlRack for Win98/Me/2000/XP, and AvRack for Win95/NT4.

#### **Download Drivers**

Windows XP (nazwa kodowa Whistler) wersja systemu operacyjnego Microsoft Windows z rodziny Windows NT (oparty na jdrze NT) firmy Microsoft, wydana oficjalnie 25 ...

#### WinCustomize: Your home for Windows 7 themes, Vista themes ...

Download Vista DreamScenes, Windows 7 Themes, Win 7 Themes, Win7 Themes, Vista Themes, XP Skins & Visual Styles and desktop themes for DesktopX, WindowBlinds...

[\*\*\* Download Wise Recover Lost Documents Pro Here \*\*\*]

#### **Platform:**

Windows NT/2000, Windows XP, Windows Vista, Windows 7, Windows 8

**Software Tagged:** 

**Wise Recover Lost Documents Pro Free Download Pc Softwares** Wise Recover Lost Documents Pro Freeware Software Windows 10 Wise Recover Lost Documents Pro Internet Download Software All Free Wise Recover Lost Documents Pro Best Freeware Software Download Sites **Wise Recover Lost Documents Pro Computers Softwares** Wise Recover Lost Documents Pro Software Free Download Full Version With Kev **Wise Recover Lost Documents Pro Software To Buy** Wise Recover Lost Documents Pro Free Download Programs Pc Full Version **Wise Recover Lost Documents Pro Free Latest Software Downloads**